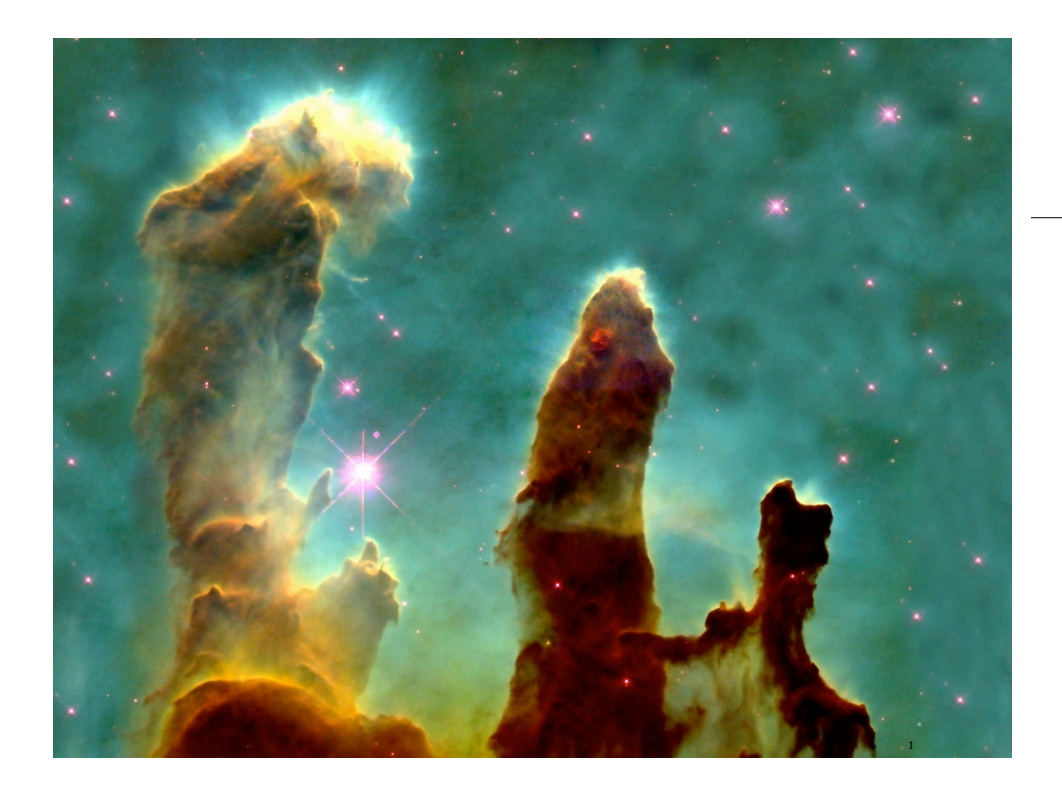

Data Types

Data type. Set of values and operations on those values.

Basic types.

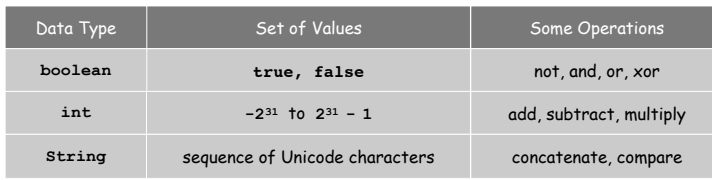

Last time. Write programs that use data types. Today. Write programs to create our own data types.

# 3.2 Creating Data Types

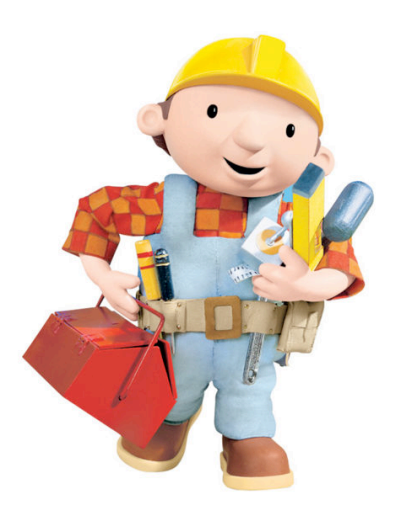

Defining Data Types in Java

# To define a data type, define:

- Set of values.
- Operations defined on them.

# Java class. Allows us to define data types by specifying:

- Instance variables. (set of values)<br>• Methods. (operations de
	- -

4

• Methods. (operations defined on them)<br>• Constructors. (create and initialize new obje (create and initialize new objects) Point Charge Data Type

Goal. Create a data type to manipulate point charges.

Set of values. Three real numbers. [position and electrical charge]

#### Operations.

- Create a new point charge at  $(r_x, r_y)$  with electric charge q.
- Determine electric potential  $V$  at  $(x, y)$  due to point charge.
- Convert to String.

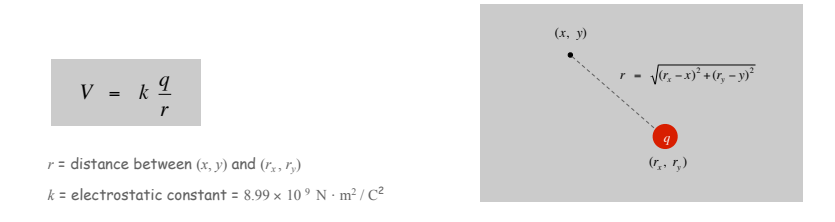

Charge Data Type: A Simple Client

Client program. Uses data type operations to calculate something.

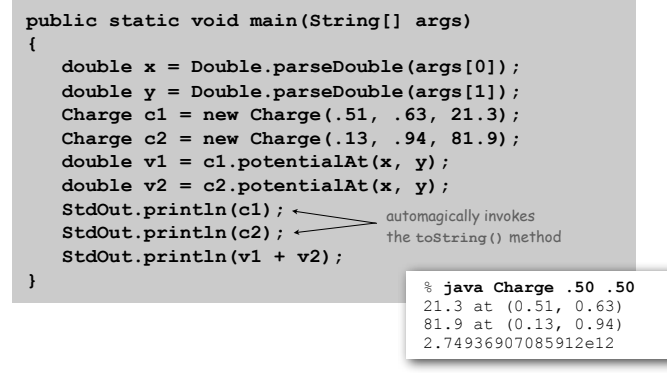

Point Charge Data Type

Goal. Create a data type to manipulate point charges.

Set of values. Three real numbers. [position and electrical charge]

API.

#### public class Charge

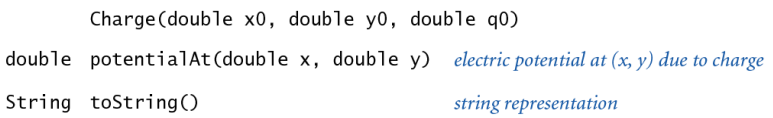

6

8

Anatomy of Instance Variables

makes objects immutable (stay tuned)

makes data type abstract

## Instance variables. Specifies the set of values.

- Declare outside any method.
- Always use access modifier **private**.
- Use modifier **final** with instance variables that never change.

public class Charge  $\mathcal{L}_{\mathcal{L}}$  $instance$ <br>variable  $\leq$ <del>,</del> priv∢te final double rx, ry; declarations private f/nal double q; modifiers }

# Anatomy of a Data Type Method

## Constructor. Specifies what happens when you create a new object.

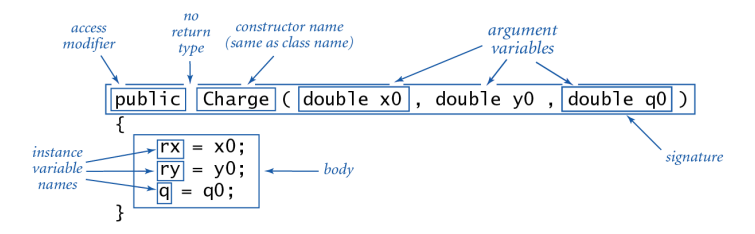

#### Invoking a constructor. Use new operator to create a new object.

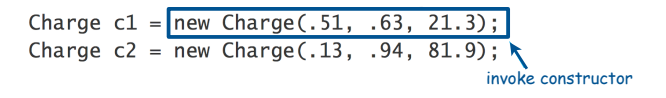

#### Method. Define operations on instance variables.

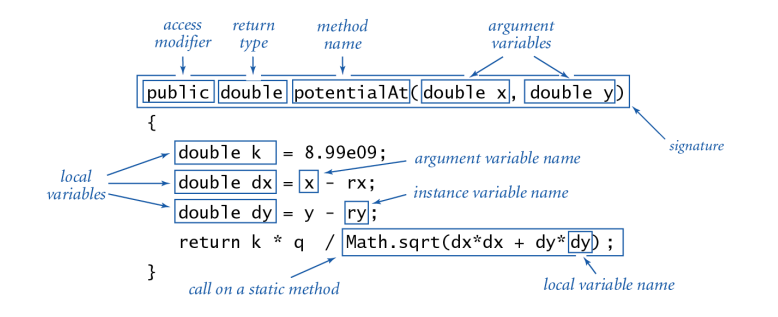

#### Invoking a method. Use dot operator to invoke a method in client code.

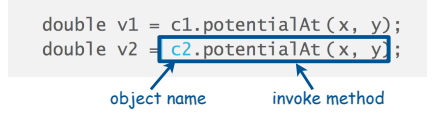

# Charge Client Example: Potential Visualization

Potential visualization. Read in N point charges from a file; compute total potential at each point in unit square.

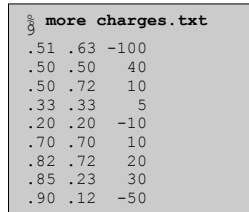

#### % **java Potential < charges.txt**

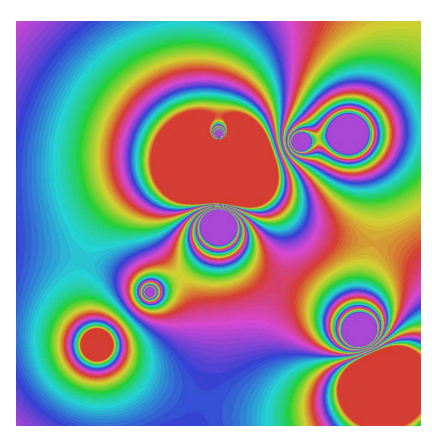

10

12

## Anatomy of a Class

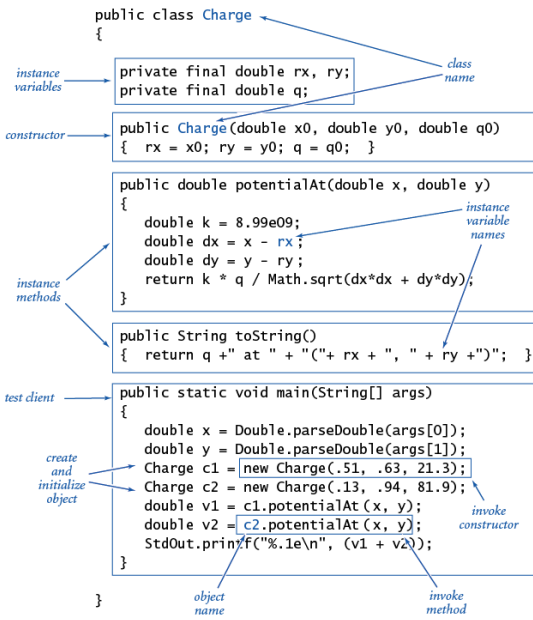

11

Arrays of objects. Allocate memory for the array; then allocate memory for each individual object.

```
// Read in the data.
int N = StdIn.readInt();
Charge[] a = new Charge[N];
for (int i = 0; i < N; i++){
    double x0 = StdIn.readDouble();
    double y0 = StdIn.readDouble();
    double q0 = StdIn.readDouble();
    a[i] = new Charge(x0, y0, q0);
}
```
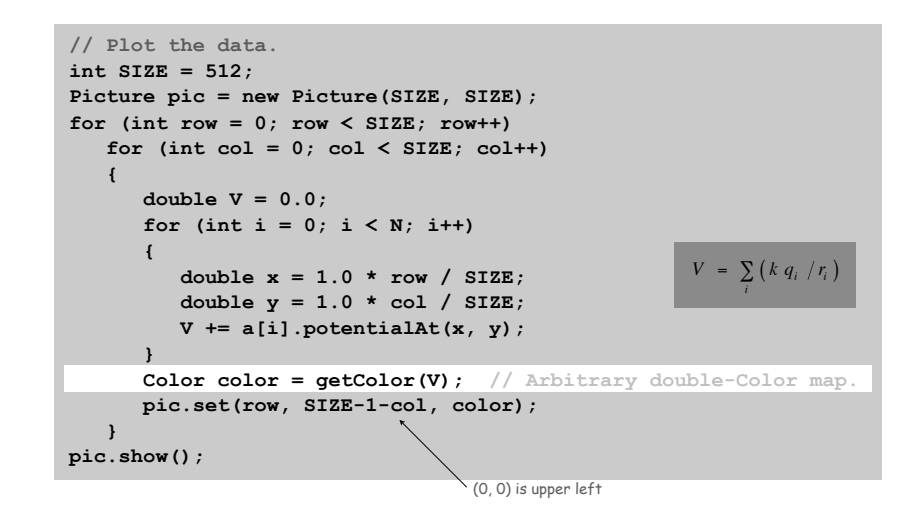

TEQ on Data Types [easy if you read Exercise 3.2.5] 13

15

Fix the serious bug in the following code.

```
public class Charge
{
    private double rx, ry;
    private double q;
    public Charge double x0, double y0, double q0)
    {
       double rx = x0;
       double ry = y0;
      double q = q0; }
}
```
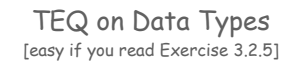

Fix the serious bug in the following code.

```
public class Charge
{
    private double rx, ry;
    private double q;
    public Charge double x0, double y0, double q0)
    {
       double rx = x0;
       double ry = y0;
       double q = q0;
    }
}
```
Declarations create new local variables, so assignments do not change instance variables, as intended.

[ Everyone makes this mistake―a difficult bug to detect! ]

# Turtle Graphics

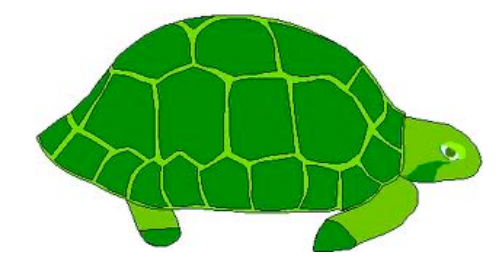

Goal. Create a data type to manipulate a turtle moving in the plane. Set of values. Location and orientation of turtle.

API. public class Turtle

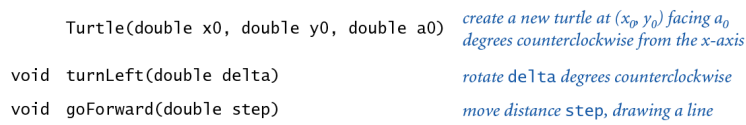

**// Draw a square.**

**Turtle turtle = new Turtle(0.0, 0.0, 0.0); turtle.goForward(1.0); turtle.turnLeft(90.0); turtle.goForward(1.0); turtle.turnLeft(90.0); turtle.goForward(1.0); turtle.turnLeft(90.0); turtle.goForward(1.0); turtle.turnLeft(90.0);**

## Turtle Graphics Implementation

#### **public class Turtle { private double x, y; // turtle is at (x, y) private double angle; // facing this direction public Turtle(double x0, double y0, double a0) { x = x0; y = y0; angle = a0; } public void turnLeft(double delta) { angle += delta; } public void goForward(double d) { double oldx = x; double oldy = y; x += d \* Math.cos(Math.toRadians(angle)); y += d \* Math.sin(Math.toRadians(angle)); StdDraw.line(oldx, oldy, x, y); } }**

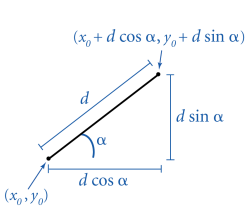

# Turtle client example: N-gon

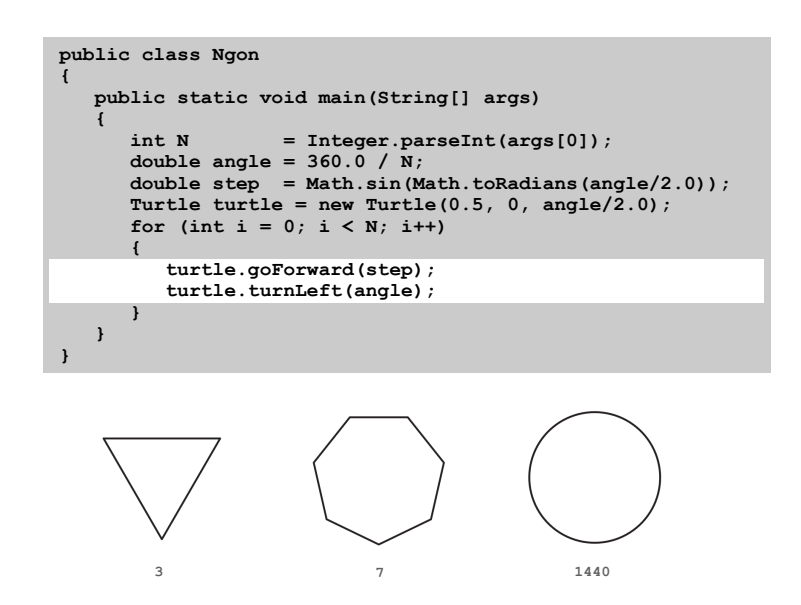

Turtle client example: Spira Mirabilis

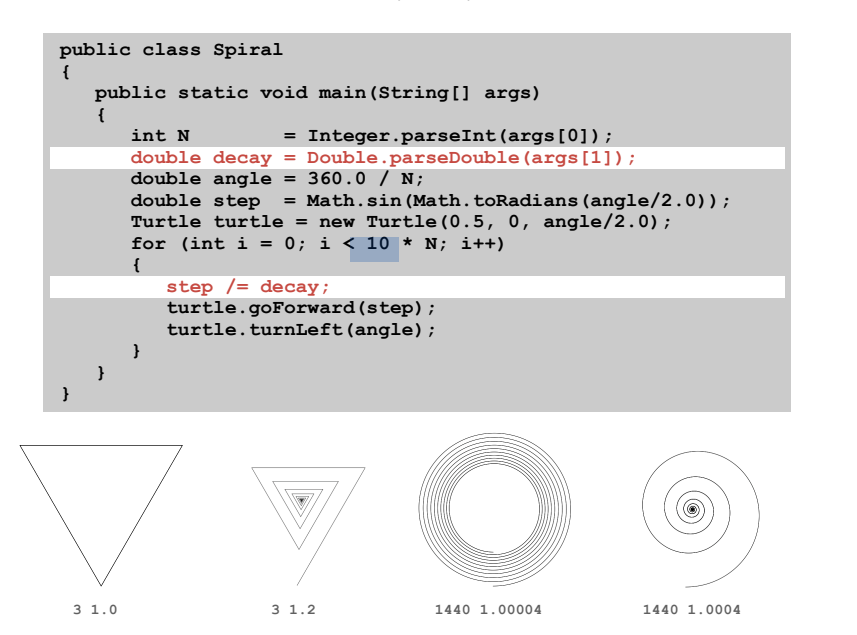

Spira Mirabilis in Nature

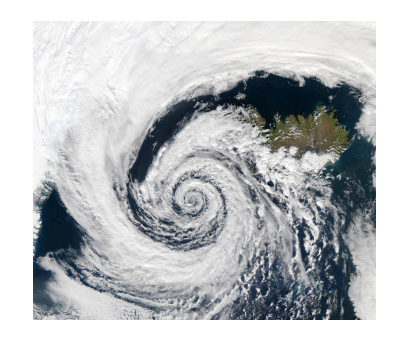

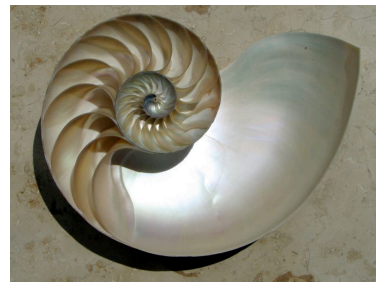

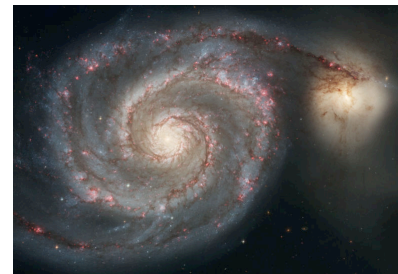

22

# Complex Number Data Type

Goal. Create a data type to manipulate complex numbers. Set of values. Two real numbers: real and imaginary parts.

#### API. public class Complex

21

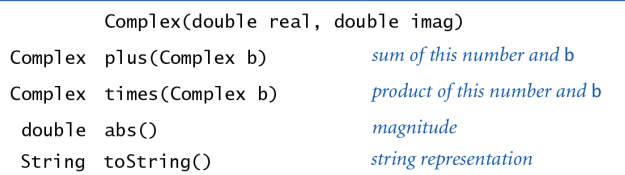

 $a = 3 + 4i$ ,  $b = -2 + 3i$  $a + b = 1 + 7i$  $a \times b = -18 + i$  $|a| = 5$ 

# Complex Numbers

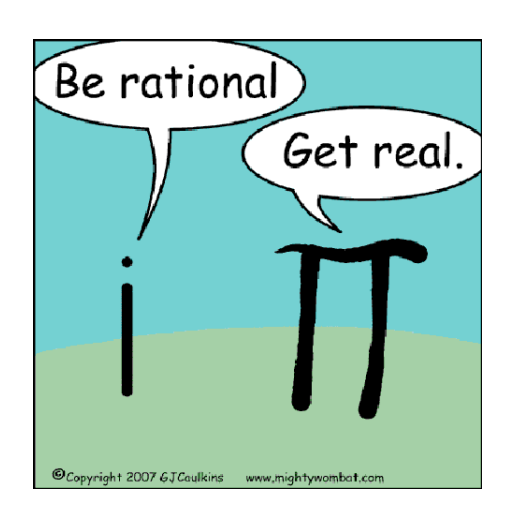

#### Relevance. A quintessential mathematical abstraction.

Applications.

- Fractals.
- Impedance in RLC circuits.
- Signal processing and Fourier analysis.
- Control theory and Laplace transforms.
- Quantum mechanics and Hilbert spaces.

• …

Client program. Uses data type operations to calculate something.

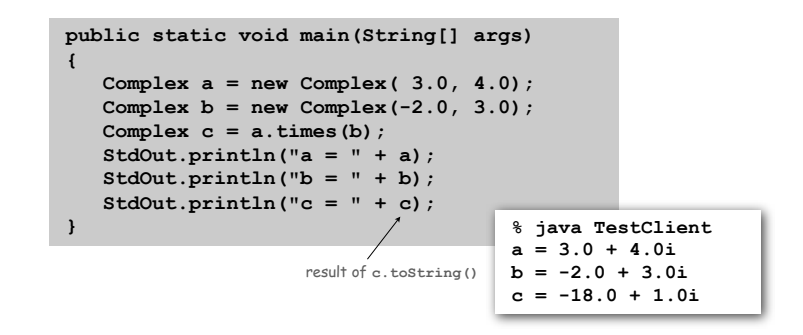

Remark. Can't write  $a = b \times c$  since no operator overloading in Java.

Complex Number Data Type: Implementation

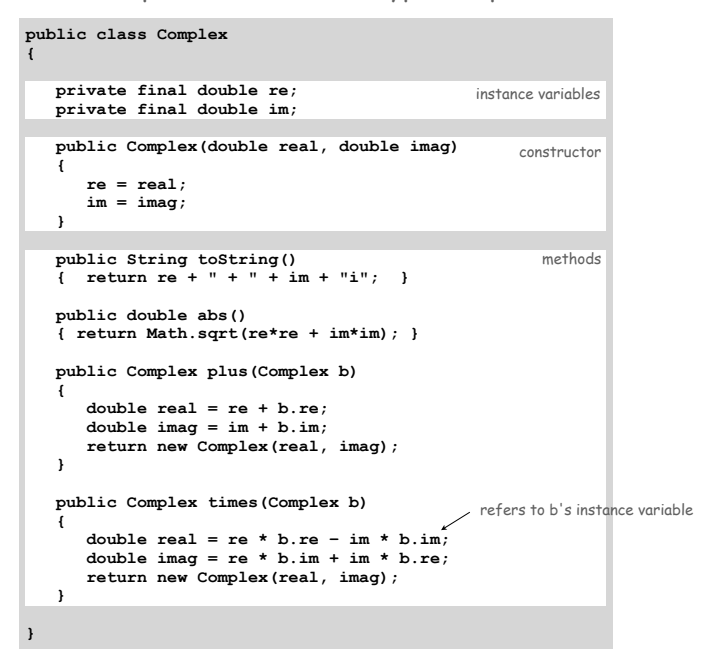

Mandelbrot Set

Mandelbrot set. A set of complex numbers. Plot. Plot  $(x, y)$  black if  $z = x + y$  *i* is in the set, and white otherwise.

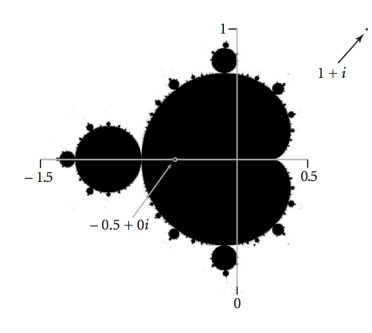

- No simple formula describes which complex numbers are in set.
- Instead, describe using an algorithm.

25

# Plotting the Mandelbrot Set

Mandelbrot set. Is complex number  $z_0$  is in set?

• Iterate  $z_{t+1} = (z_t)^2 + z_0$ .

• If  $|z_t|$  diverges to infinity, then  $z_0$  not in set; otherwise  $z_0$  is in set.

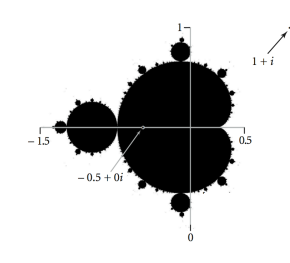

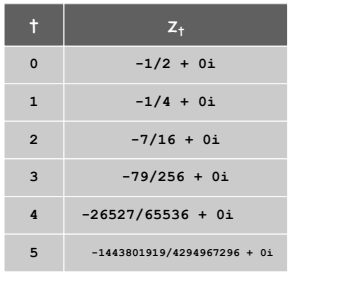

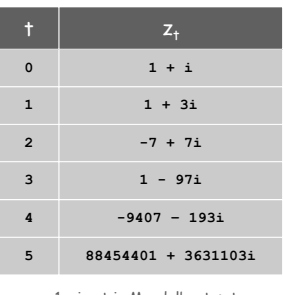

 $z = -1/2$  is in Mandelbrot set  $z = 1 + i$  not in Mandelbrot set

Complex Number Data Type: Another Client

# Mandelbrot function with complex numbers.

- Is *z* in the Mandelbrot set?
- Returns white (definitely no) or black (probably yes).

```
public static Color mand(Complex z0)
{
    Complex z = z0;
    for (int t = 0; t < 255; t++)
    {
       if (z.abs() > 2.0) return Color.WHITE;
      z = z.times(z); z = z.plus(z0);
 }
    return Color.BLACK;
} 
                            z = z^2 + z_0
```
More dramatic picture: replace Color. WHITE with grayscale or color.

### Practical issues.

- Cannot plot infinitely many points.
- Cannot iterate infinitely many times.

#### Approximate solution.

- Sample from an *N*-by-*N* grid of points in the plane.
- Fact: if  $|z_t| > 2$  for any *t*, then *z* not in Mandelbrot set.
- Pseudo-fact: if  $|z_{255}| \leq 2$  then  $z$  "likely" in Mandelbrot set.

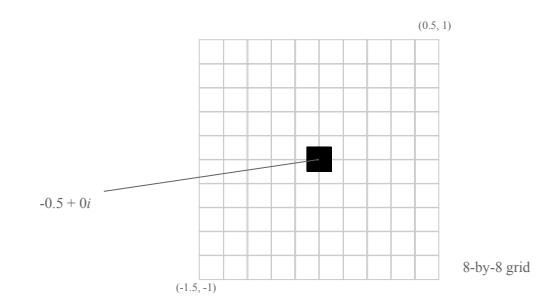

Complex Number Data Type: Another Client

#### Plot the Mandelbrot set in gray scale.

```
public static void main(String[] args)
{
    double xc = Double.parseDouble(args[0]);
    double yc = Double.parseDouble(args[1]);
    double size = Double.parseDouble(args[2]);
    int N = 512;
    Picture pic = new Picture(N, N);
    for (int i = 0; i < N; i++)
      for (int i = 0; j < N; j++) {
         double x0 = xc - size/2 + size* i/N; double y0 = yc - size/2 + size*j/N;
         Complex z0 = new Complex(x0, y0);
         Color color = mand(z0);
          pic.set(i, N-1-j, color);
       }
    pic.show();
}
                                                    scale to screen 
                                                    coordinates
                           (0, 0) is upper left
```
29

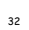

new Color(255-t, 255-t, 255-t)

# Mandelbrot Set

# Mandelbrot Set

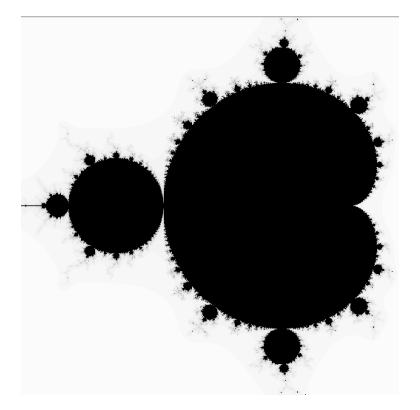

#### % **java Mandelbrot –.5 0 2** % **java Mandelbrot .1045 -.637 .01**

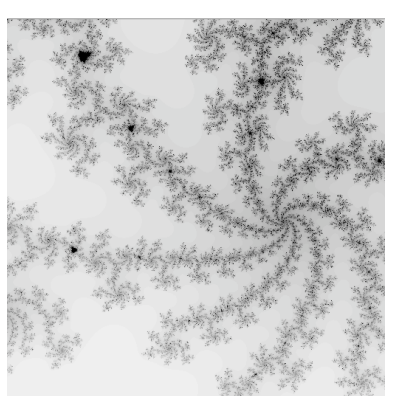

33

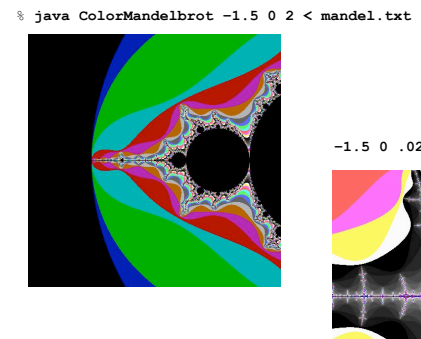

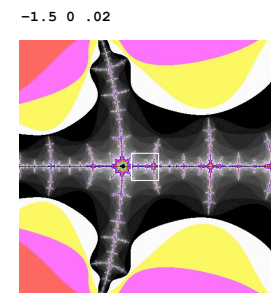

**–1.5 0 .002**

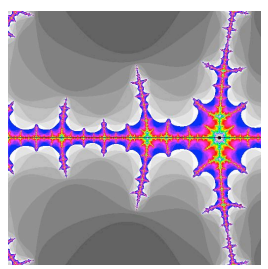

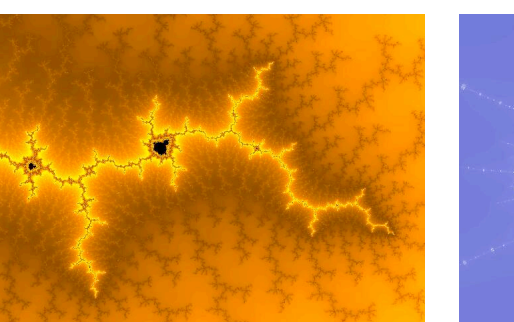

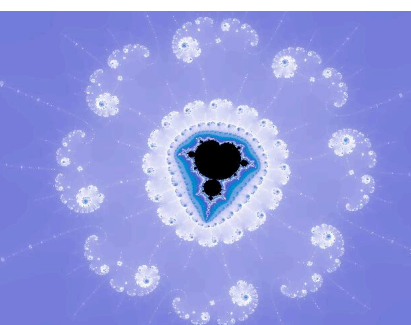

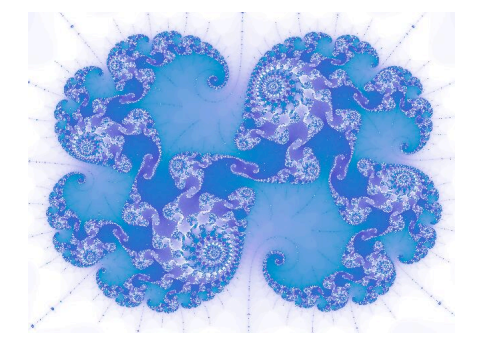

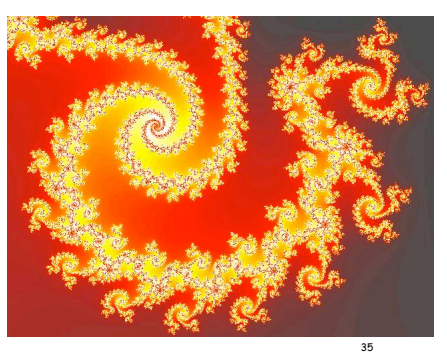

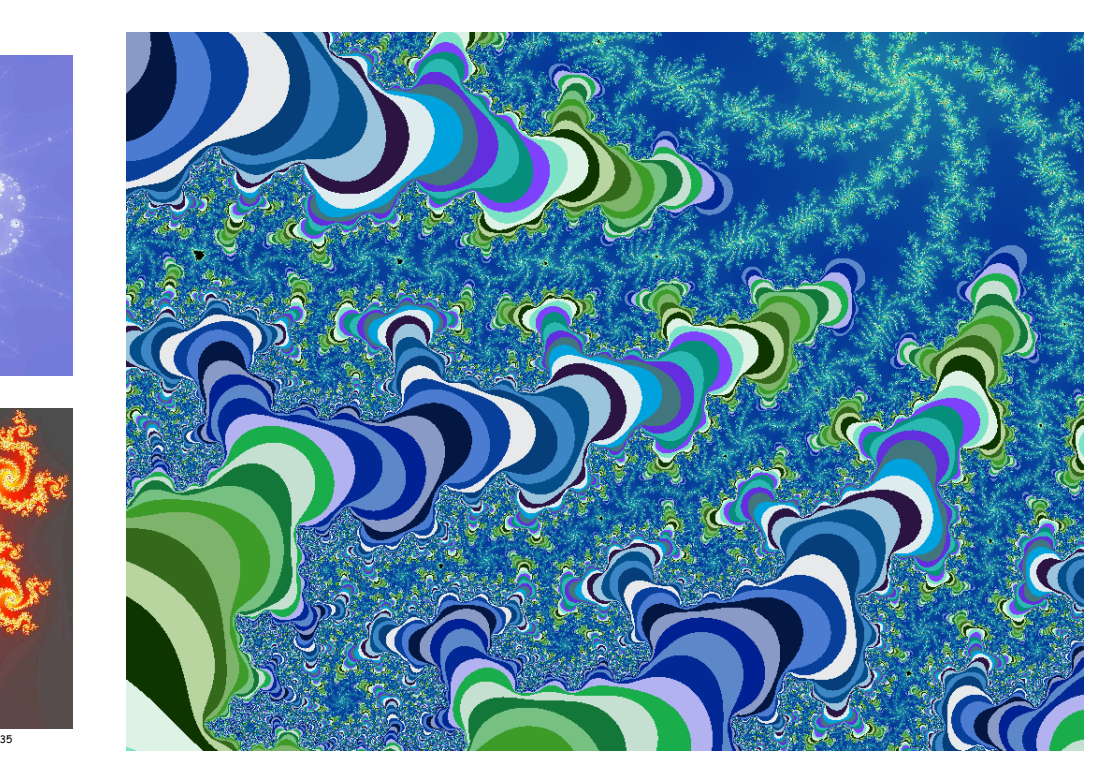

37

Data type. Set of values and collection of operations on those values.

# Simulating the physical world.

- Java objects model real-world objects.
- Not always easy to make model reflect reality.
- Ex: charged particle, molecule, COS 126 student, ….

# Extending the Java language.

- Java doesn't have a data type for every possible application.
- Data types enable us to add our own abstractions.
- Ex: complex, vector, polynomial, matrix, ....

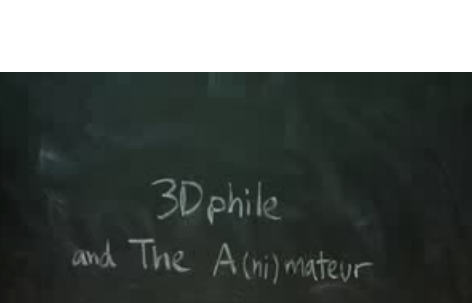

**http://www.jonathancoulton.com/songdetails/Mandelbrot Set**

presents